# **DAFTAR ISI**

#### Halaman

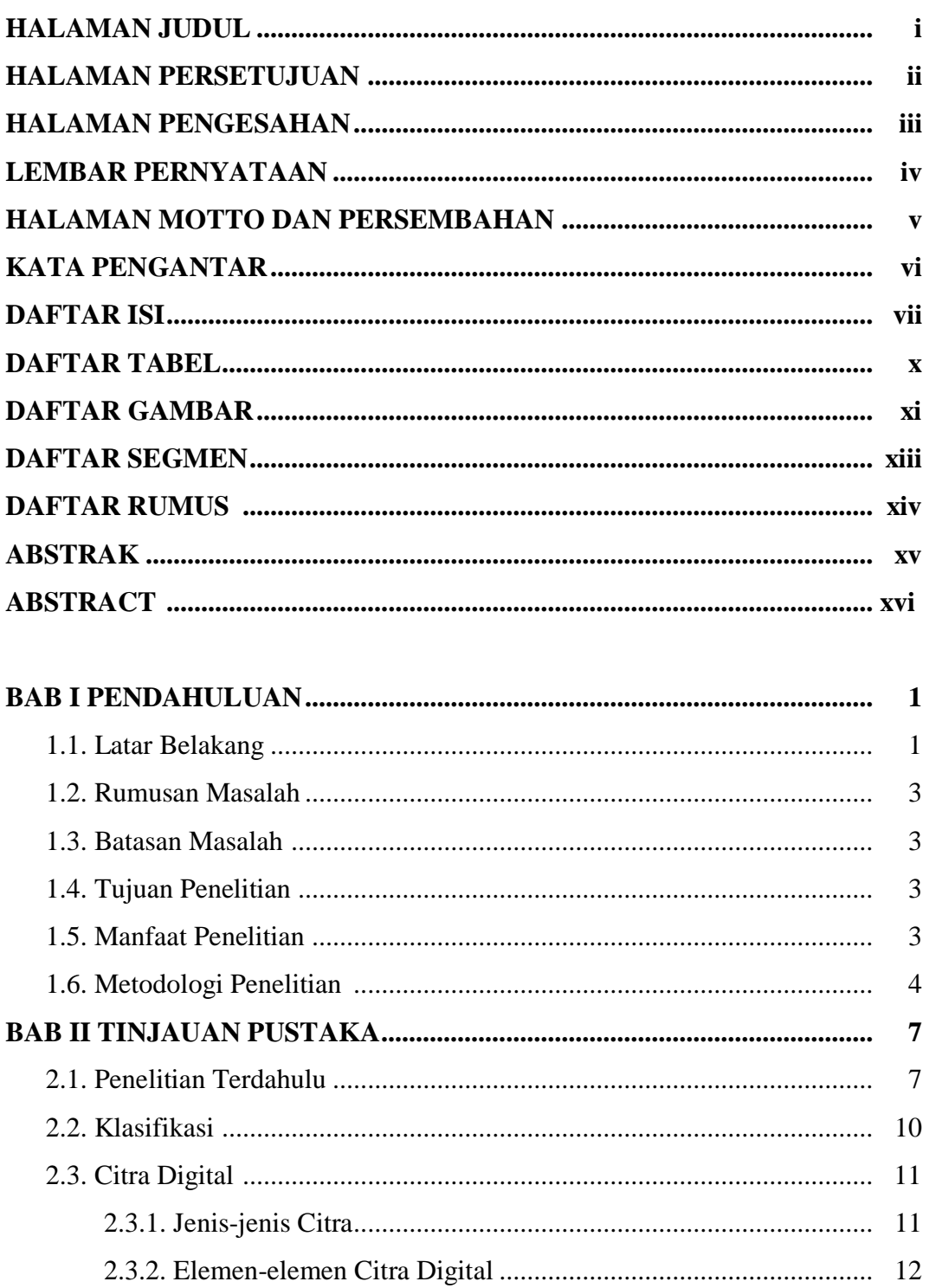

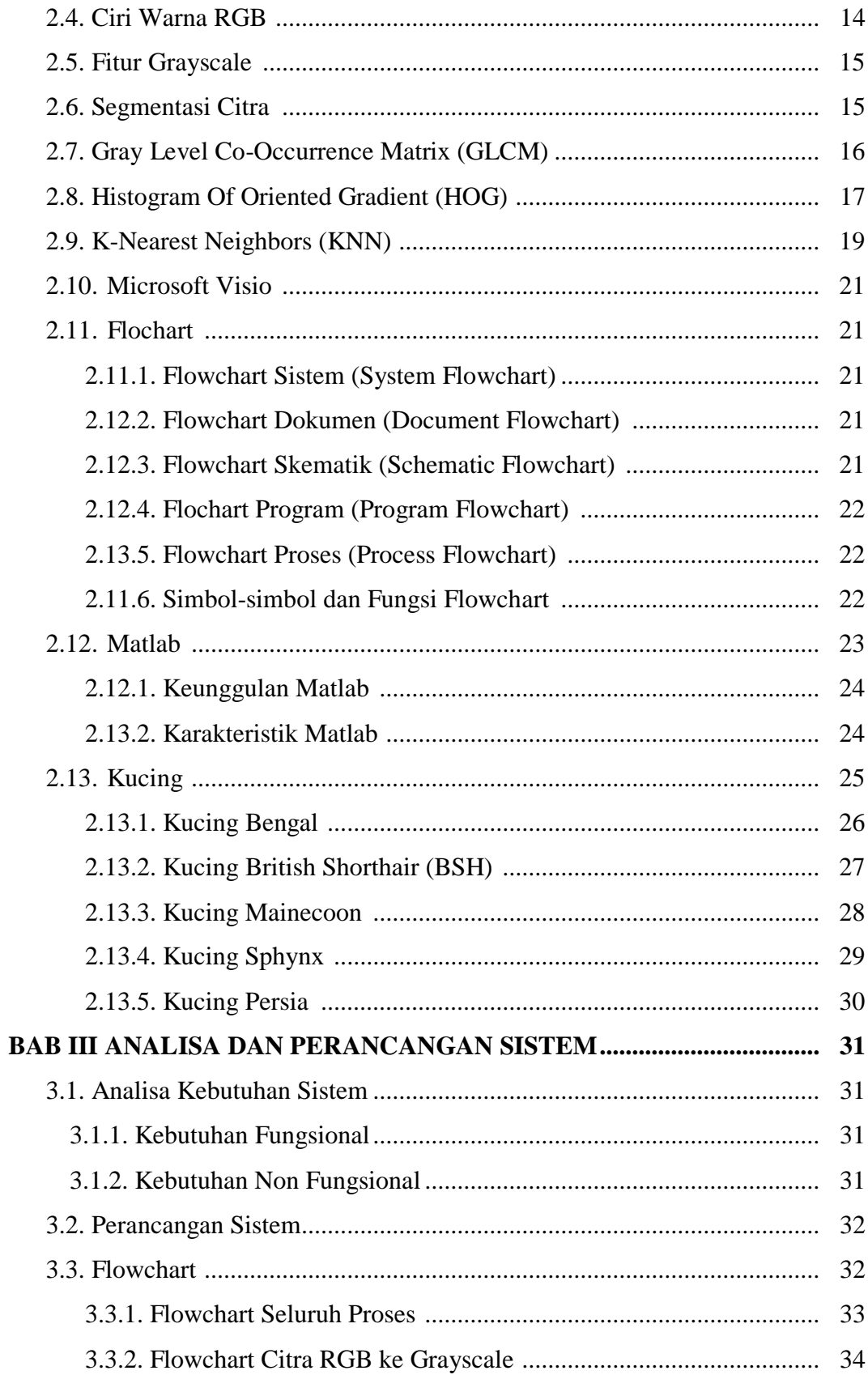

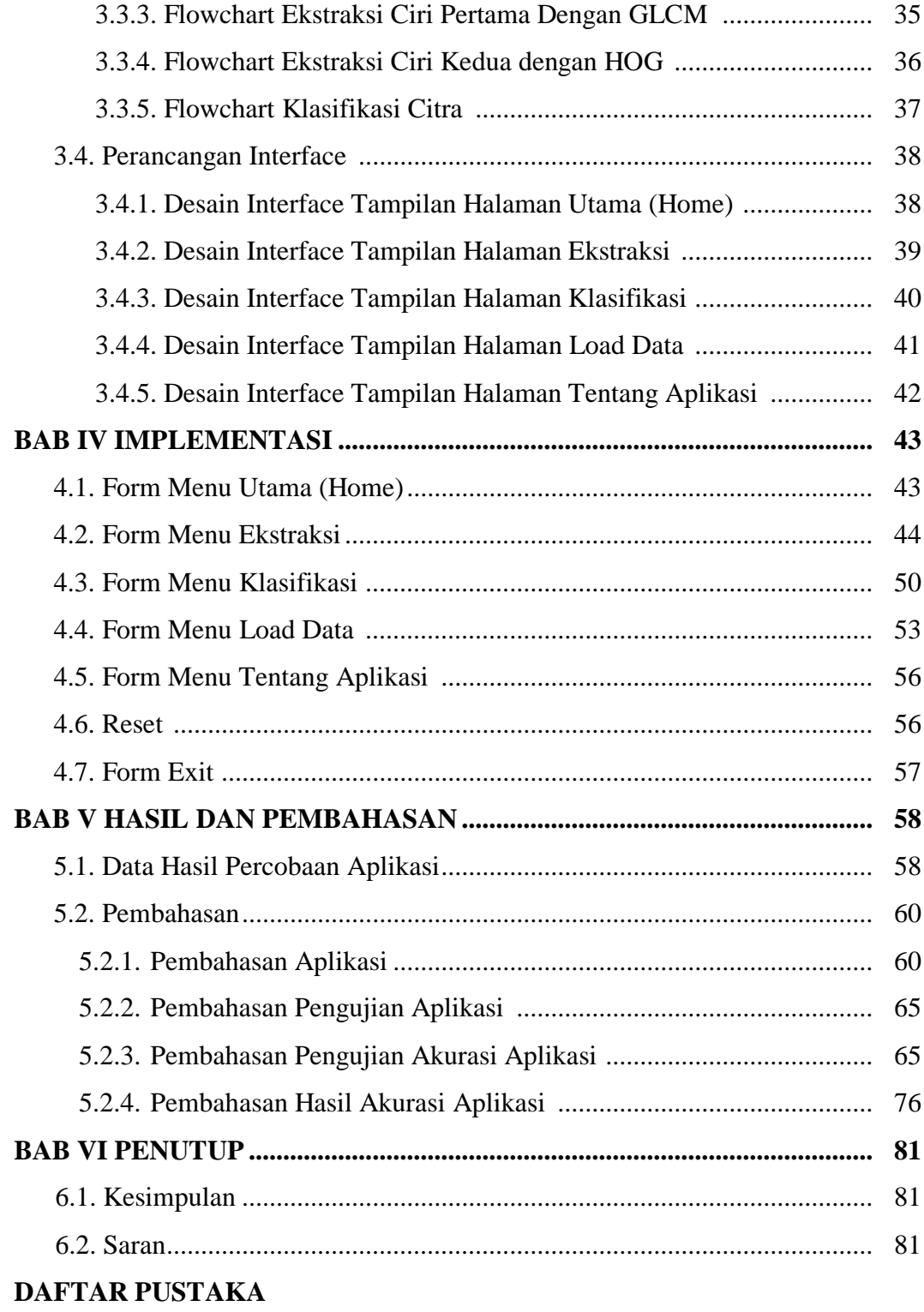

## **DAFTAR TABEL**

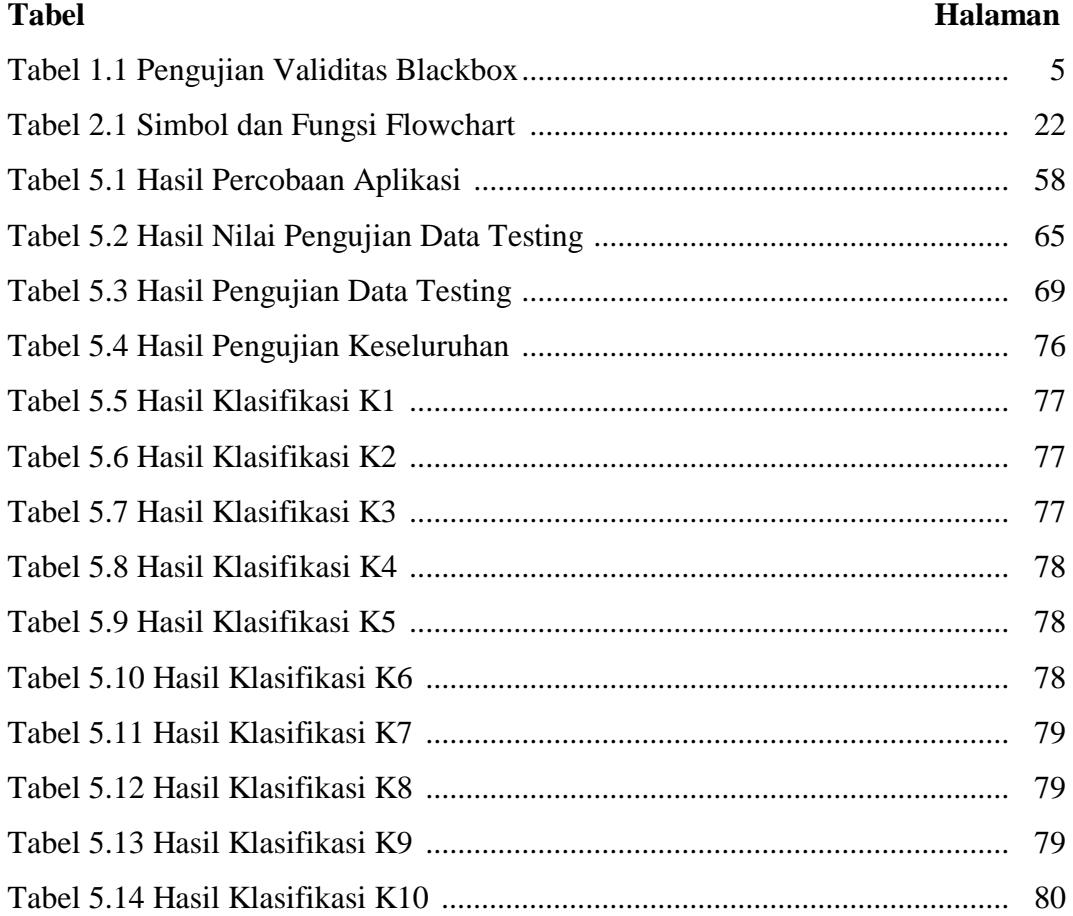

# **DAFTAR GAMBAR**

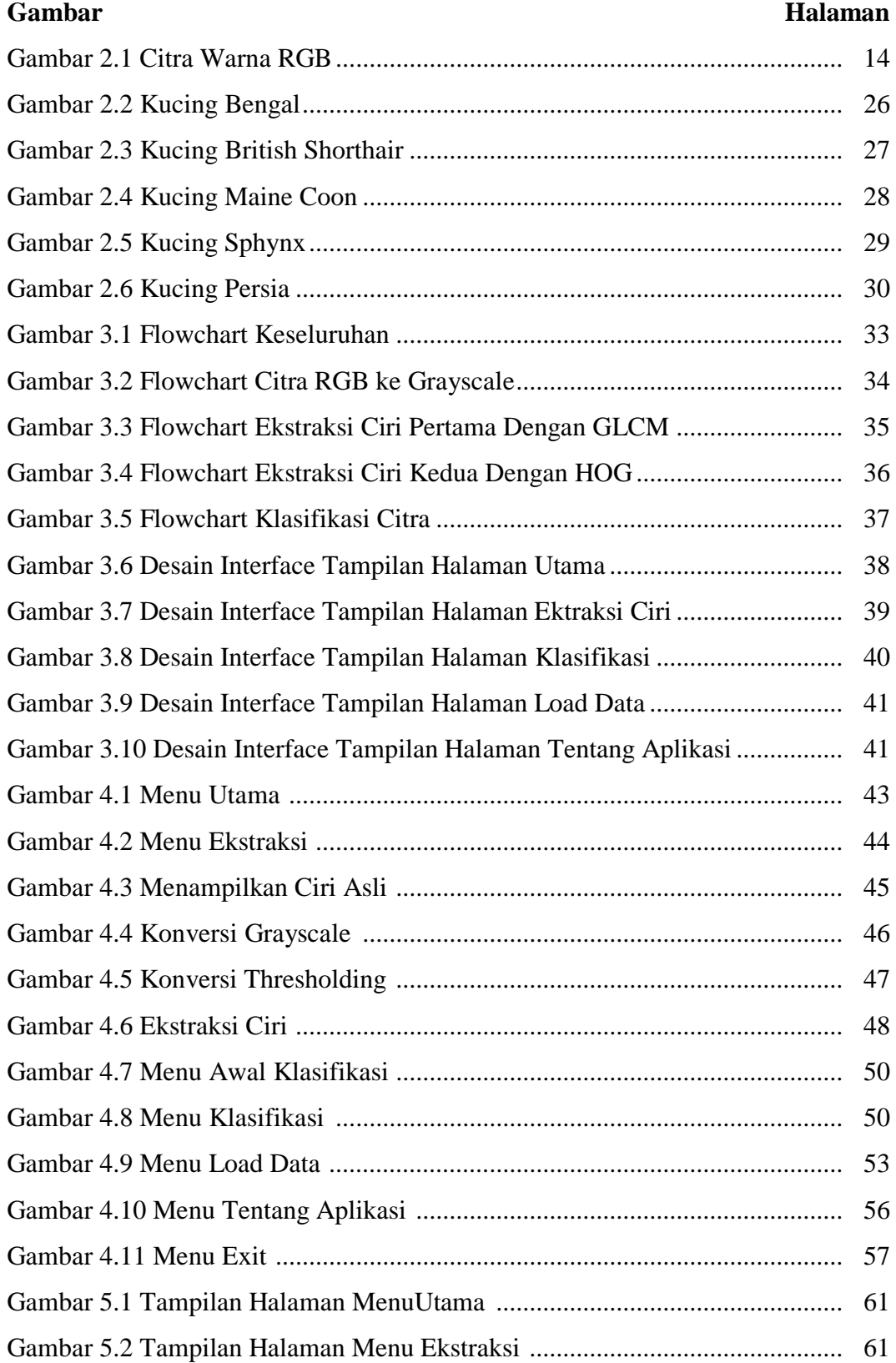

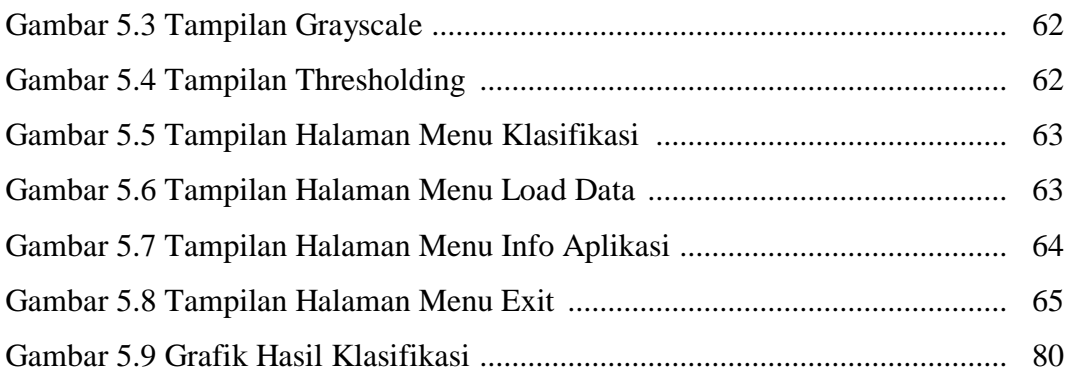

## **DAFTAR SEGMEN**

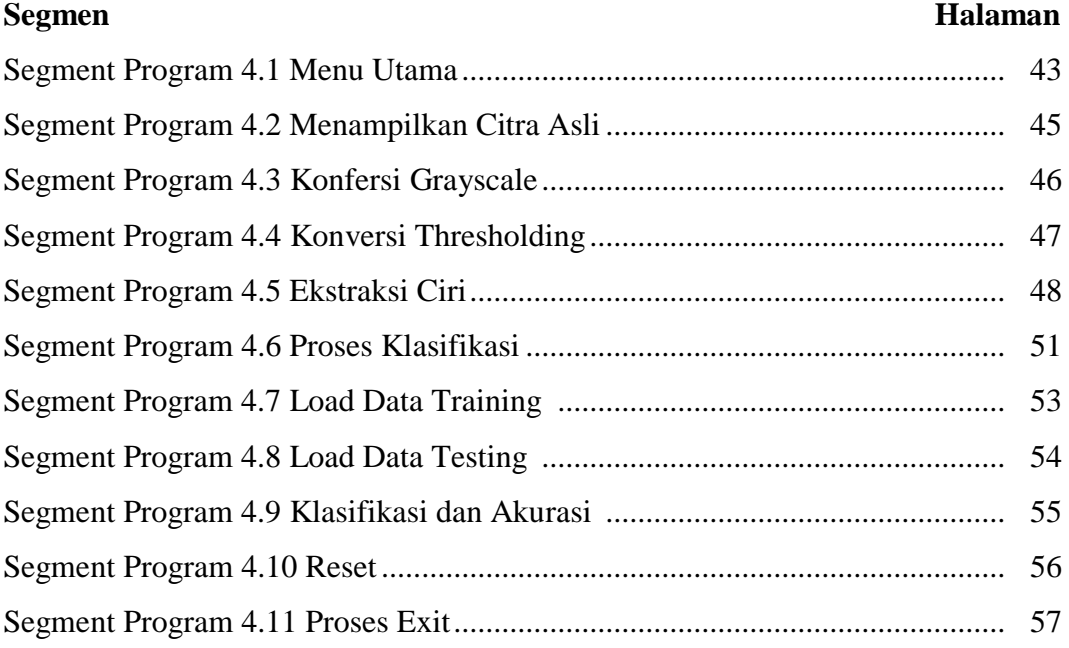

## **DAFTAR RUMUS**

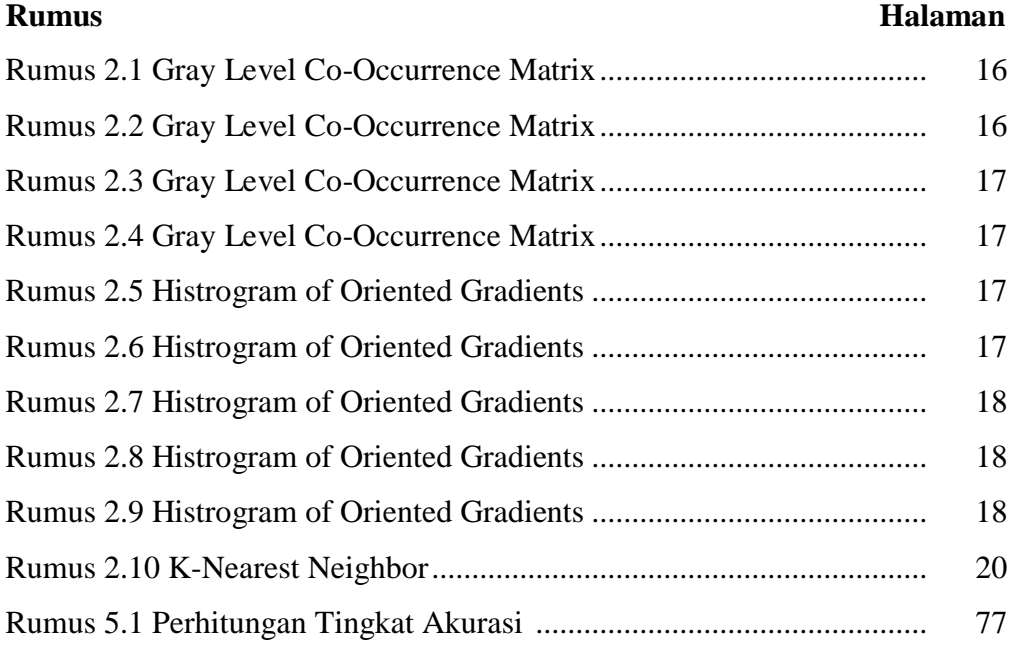